# DVDFab Passkey For Blu-ray Keygen Full Version Free Download PC/Windows

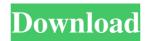

# DVDFab Passkey For Blu-ray Product Key Full Free Download Latest

DVDFab Passkey for Blu-ray Cracked Version is an efficient and user-friendly software solution aimed to offer you the means of removing the protection from your Blu-ray discs, enabling you to copy their contents and use them however you may need. Notification area tool Subsequent to the quick and simple installation process, you can launch the program and it will automatically run minimized in the system tray, allowing you to work with it whenever you need, but otherwise staying out of your way. From the notification area menu, you can enable or disable DVDFab Passkey, depending on your needs, as well as set the Blu-ray region, letting you to play the film unrestricted using your default software. Remove Blu-ray protection DVDFab Passkey for Blu-ray Crack is able to remove the protection from Blu-ray discs, thus allowing you to clone its contents, rip it to the hard disk or to an image, so you can have access to with whenever you want. The 'Blu-ray Players Region' option is meant to help you change the location of popular Blu-ray rendering software, letting you to watch the movies without any region restrictions. Additional settings include the ability to enable 3D Blu-ray discs to be played in 2D display or NVIDIA 3D Vision only when a 3D Blu-ray is inserted. This handy utility is meant to help you gain full access to the films you have on Bluray discs, bypassing various restrictions that are imposed on you and which prevent you from taking full advantage of the movies in your possession. At work, at play and with the family, with DTS:X 7.1 surround sound from Dolby Atmos, a professional cinema-grade sound experience is guaranteed. Experience the clarity of sound Dolby Atmos is famous for, for all the music, film, gaming and home entertainment content you take in. Play and listen to

your favourite music and movies as if you're sitting right in front of the home cinema. With Dolby Atmos, everyone in your space is clearly heard. Dolby Atmos is built on Dolby's world-class noise cancellation technology and is designed to eliminate background noise so you hear all the action in crisp and clear detail. So when it comes to listening to audio or watching a film, there's no escaping Dolby Atmos. Find and buy more movies, TV, games,

# DVDFab Passkey For Blu-ray Crack+ [Updated]

KEYMACRO is a powerful utility which includes a powerful Macro Recorder, a Autosave feature, a powerful Macro Editor and a detailed Macro Debugger, making it one of the most powerful tools for keyboard users. Keyboard Macro Recorder Keyboard Macro Recorder is able to record every keyboard keystroke and mouse action, from one shortcut or sequence of keyboard shortcuts to a whole series of them. The program also enables you to create shortcut scripts containing keyboard and mouse actions, for example, any website you frequently visit. Keyboard Shortcut Scripts Keyboard shortcut scripts are created using the GUI (Graphical User Interface) or using the Command Line Interface, a tool included in the program. You can then easily define a series of keyboard shortcuts which will be performed whenever you launch a specific program, or whenever you want to open a document or switch to another open folder. Autosave feature Autosave function is included in KEYMACRO, which enables you to save a file whenever you click on the Enter key on your keyboard, while a second press of the Enter key is saved the file, as well as all changes in the document you are editing. Detailed Macro Debugger The Macro Debugger is a powerful and well-organized interface which enables you to see, edit and debug your keyboard macros. The program is able to interpret any string entered in the Macro field, and to highlight any characters which don't follow the correct syntax, for example, any error in the code. Autosave Editor The Autosave Editor is a powerful tool which enables you to edit any Autosave file, while also letting you add, remove or even replace macros, creating your own Autosave file in any format. Keyboard Emulation KEYMACRO includes a full keyboard emulation feature which emulates the keyboard and mouse actions, allowing you to control any

program, such as Internet Explorer, using the keyboard, as well as to copy, paste, cut and drag-n-drop your text and images. Command Line Interface KEYMACRO also includes the Command Line Interface, a powerful and well-organized environment in which you can create your own scripts and keyboard shortcuts, using a well-organized and intuitive command-line interface. Menu Editor The Menu Editor is a powerful tool which enables you to easily create, edit and remove menus from any program, and to create simple or complex menus and to customize any menu bar on your screen, making it easy to configure 80eaf3aba8

#### **DVDFab Passkey For Blu-ray**

■ For anyone needing to copy the contents of a Blu-ray disc, DVDFab Passkey Blu-ray Copy can help. ■ This Blu-ray copy software works on all computers running Windows XP, Windows Vista and Windows 7. 

At first, all of the data and features are lost. DVDFab Passkey for Blu-ray can help you recover the data by copying the data back to your hard disk and then saving them as DVD folders. 
You can copy all of the data from the Blu-ray disc to a folder on your hard drive. 
You can also copy a Blu-ray to an image file. This means that you can use the Blu-ray with any DVD player or PC. 
You can copy the disc to your hard drive as a VIDEO\_TS folder, MOV folder, ISO file or RAW folder. ■ The output format is compatible with all players. ■ You can use the software on any Blu-ray disc. 

DVDFab Passkey for Blu-ray can change the region of Blu-ray discs to make them compatible with Blu-ray players that use this setting to play Blu-ray discs in different regions. 

You can enable or disable the 3D Blu-ray discs so that they can be played in 2D or 3D mode. You can also enable 3D Blu-ray discs to be played in 3D mode only when a 3D Blu-ray disc is inserted. ■ You can also enable the NVIDIA 3D Vision to play Blu-ray discs in 3D. 

If 3D Blu-ray discs are detected, you can also set the aspect ratio or position of the active display to match that of 3D Blu-ray discs. ■ You can also enable the Super Vector Bitstream (SVB) to enable 3D Blu-ray discs to be played as 2D if you don't have a 3D TV. ■ You can make a backup of your Blu-ray disc. 

You can adjust the brightness and contrast of the screen. 

If you insert a blank Blu-ray disc, you can set the default path to use the default Blu-ray renderer (default path setting: IFO files, MOV files, TUR files). If you insert a blank Blu-ray disc, you can also extract the VOB, MPG, AVC files. ■ If you insert a blank Blu-ray disc, you can

#### What's New in the?

DVDFab Blu-ray Disc Copy is the most ideal and powerful Blu-ray backup tool, which can help you backup and clone all kinds of Blu-ray discs from any region or region code. With this Blu-ray copy tool, you can backup and burn

the entire Blu-ray discs in a few clicks. You can also create ISO and BDMV files. Apart from Blu-ray, the program can also copy any Blu-ray disc to other popular video formats, like AVI, MP4, M4V, MKV, WMV, DivX, MOV, MPG, etc. With DVDFab Blu-ray Disc Copy, you can not only clone Blu-ray discs, but also backup Blu-ray disc content to other devices. Additionally, you can rip and burn Blu-ray Disc to other popular video formats such as AVI, MP4, MKV, MOV, M4V, etc. With DVDFab Blu-ray Disc Copy, the entire disc can be copied, including the menus and trailers. You can also rip any region of the discs and you can modify them. Features: 1. Copy Blu-ray discs from DVD to Blu-ray 2. Copy Blu-ray discs to any video formats, including MKV, MOV, AVI, etc. 3. Ripping Blu-ray discs to other popular formats, such as MKV, MOV, AVI, M4V, and more. 4. Duplicate Blu-ray discs, including the menus and trailers, and burn them onto blank discs. 5. A cross-platform Bluray tool, is universal. The application can be used on all major desktop, notebook, and mobile platforms. 6. The Blu-ray tool is the most simple and user-friendly Blu-ray copy tool available on the market. 7. Customize the playlist and copy settings with just a few clicks. 8. Protect the copies of the Bluray discs with a password. 9. Cut Blu-ray discs into separate chapters. 10. Change the protection and region code of Blu-ray discs. 11. Set the Blu-ray discs as read-only discs. 12. Copy Blu-ray discs to DVD-9 and Blu-ray-XL. 13. Copy Blu-ray discs to AVI, MP4, M4V, MKV, and more. 14. Clean up the Bluray discs. 15. Trim Blu-ray discs, and apply covers. 16. Convert Blu-ray discs to any format. 17. Copy Blu-ray discs to all popular portable devices, including iPhone, iPad, iPod, PSP, and more. Inquires: 1. Allowed DVD copies: DVD-5, DVD-9, DVD-10, DVD-11, DVD-12, DVD-13,

### **System Requirements:**

Your document data is saved on your SD card. The data on the SD card will not be removed or changed for any reason. It is recommended to have at least 8GB of free space for installation. Available on: PC, MAC, Linux IMPORTANT: This version does not support documents saved in previous versions of Pueblo. Please backup your documents and update to the latest version. The following documents cannot be opened on Pueblo 5.5.1.

# Related links:

https://easytipsforhealth.com/easy-tutor-crack-for-windows-latest-2022/

https://freestyleamerica.com/?p=15808

http://purosautoskansas.com/wp-content/uploads/2022/06/queyak.pdf

https://bizzclassified.us/advert/axis-free-download-latest-2022/

http://yogaapaia.it/archives/2192

https://youngindialeadership.com/en/handy-quote-crack-torrent/

https://taxi2b.social/upload/files/2022/06/S1N6iZa5h5DRRnb7sQIE 05 a660f7112e70d059db7a7b66b5a4a513 file.pdf http://www.goldenglowyoga.ie/?p=8980

https://redsocialgoool.com/upload/files/2022/06/59evvXGYd3Rb5juDvEWM 05 57fdf737bd9126072ec9be79cca73812 file.pdf http://guseong.org/2022/06/05/fluentizer-crack-lifetime-activation-code-download-updated-2022/